### Easy Organizer Suite<sup>™</sup> easyFabrics Organizer<sup>™</sup> Module

# How to Work With the Fabrics System Table

Welcome to the **easyFabrics Organizer™** Lessons series. As you follow through each lesson, you will learn new and exciting aspects of the **easyFabrics Organizer™** Module and by the end of the series you will be an expert!

Manufacturers have Lines, and Lines have fabrics. You can view all of the fabrics in the system. You can add new fabrics, change the existing values of fabrics, or delete the fabrics.

### **Opening the Fabrics System Table**

1. To begin, open **Easy Organizer Suite**<sup>™</sup> and select the **easyFabrics Organizer**<sup>™</sup> Module from the Module Selecter.

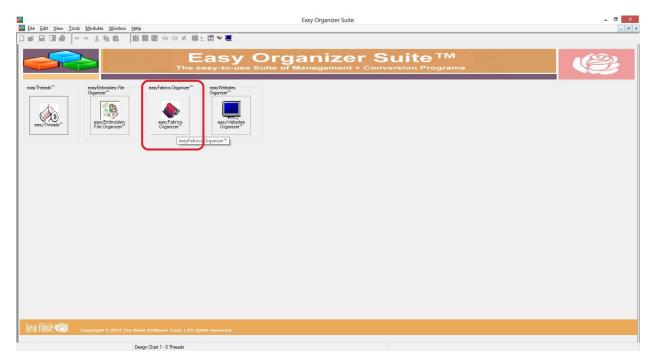

2. If you are in another module, select Modules → easyFabrics Organizer<sup>™</sup> from the menu, or you can click on the **easyFabrics Organizer<sup>™</sup>** icon in the toolbar.

| <b>5</b> |                   |                              |                                 | E                  | asy Organizer Suite | - [Design Chart 1] |                                  |               |                  |
|----------|-------------------|------------------------------|---------------------------------|--------------------|---------------------|--------------------|----------------------------------|---------------|------------------|
| 🎄 Fil    | le Edit View      | Tools Modules W              | indow Help                      | $\frown$           |                     |                    |                                  |               |                  |
|          | è 💷 🖪 🖨           | Module S                     |                                 | B 👻 🖪              |                     |                    |                                  |               |                  |
| Ava      | ailable Threa     | ads                          | ads™<br>roidery File Organizer™ | <u> </u>           |                     |                    |                                  |               |                  |
| Branc    | : ThreadArt 100%  |                              |                                 |                    |                     |                    |                                  |               |                  |
| Find:    |                   | Hayon 😽 easyFabr             | cs Organizer™                   |                    |                     |                    |                                  |               |                  |
|          |                   | easyWeb                      | sites Organizer™                |                    |                     |                    |                                  |               |                  |
| Add      | d Thread To Chart | Add Match To Ch              | Notes:                          |                    |                     |                    |                                  |               |                  |
| p        |                   |                              |                                 |                    |                     |                    |                                  |               |                  |
|          | Swatch Color      | Name A                       |                                 |                    |                     |                    |                                  |               |                  |
|          | 101               | White                        |                                 |                    |                     |                    |                                  | li to or      | Click to enlarge |
| <b>F</b> | 102               | Black                        |                                 |                    |                     |                    |                                  | K to en       | Renew to enhange |
|          | 103               | Antique White                |                                 |                    |                     |                    |                                  | Add Edit      | t <u>D</u> elete |
|          | 104               | Natural                      |                                 |                    |                     |                    | L                                |               |                  |
|          | 106               | Bisque                       | Original                        |                    | Match               |                    |                                  |               |                  |
|          | 107               | Light Coral                  |                                 |                    | Match               |                    |                                  |               |                  |
|          | 110               | Melon                        |                                 |                    |                     |                    |                                  |               |                  |
|          | 112               | Tex Orange                   | Color Stop Swatch Brand         | Color Name Color F | a Swatch Brand      | Color Name         | Color Fa In Inventory? Amount Le | ocation Notes |                  |
|          | 118               | Ecru                         |                                 |                    |                     |                    |                                  |               |                  |
|          | 120               | Light Beige                  |                                 |                    |                     |                    |                                  |               |                  |
|          | 121               | Old Gold<br>Maize            |                                 |                    |                     |                    |                                  |               |                  |
|          | 123               | Light Gold                   |                                 |                    |                     |                    |                                  |               |                  |
|          | 124               | Spark Gold                   |                                 |                    |                     |                    |                                  |               |                  |
|          | 127               | Rose Tint                    |                                 |                    |                     |                    |                                  |               |                  |
|          | 131               | Sweet Pink                   |                                 |                    |                     |                    |                                  |               |                  |
|          | 132               | Berry Pink                   |                                 |                    |                     |                    |                                  |               |                  |
|          | 136               | Bright Pink                  |                                 |                    |                     |                    |                                  |               |                  |
|          | 137               | Ruby Rose                    |                                 |                    |                     |                    |                                  |               |                  |
|          | 138               | Medium Rose                  |                                 |                    |                     |                    |                                  |               |                  |
|          | 139               | Russet                       |                                 |                    |                     |                    |                                  |               |                  |
|          | 140               | Cherrystone                  |                                 |                    |                     |                    |                                  |               |                  |
|          | 141               | Mauve                        |                                 |                    |                     |                    |                                  |               |                  |
|          | 147               | Deep Coral                   |                                 |                    |                     |                    |                                  |               |                  |
|          | 148               | Christmas Red<br>Antique Red |                                 |                    |                     |                    |                                  |               |                  |
|          | 149               | Cherry Stone                 |                                 |                    |                     |                    |                                  |               |                  |
|          | 151               | Pale Yellow                  |                                 |                    |                     |                    |                                  |               |                  |
|          | 152               | Lemon                        |                                 |                    |                     |                    |                                  |               |                  |
|          | 154               | Yellow                       |                                 |                    |                     |                    |                                  |               |                  |
|          | 156               | Pollen Gold                  |                                 |                    |                     |                    |                                  |               |                  |
|          | 161               | Nectar                       |                                 |                    |                     |                    |                                  |               |                  |
|          | 162               | Almond                       |                                 |                    |                     |                    |                                  |               |                  |
|          | 163               | Honey                        |                                 |                    |                     |                    |                                  |               |                  |
|          | 165               | Rust                         |                                 |                    |                     |                    |                                  |               |                  |
|          | 166<br>167        | Flesh                        |                                 |                    |                     |                    |                                  |               |                  |
|          | 16/               | Illusions V                  | <                               |                    |                     |                    |                                  |               | >                |
| <        |                   | >                            |                                 |                    |                     |                    |                                  |               |                  |
|          |                   |                              | Design Chart 1 - 0 Threads      |                    |                     |                    | -                                |               |                  |

3. To view the Fabrics System Table, select Tools → System Tables → Fabrics from the menu.

| <b>A</b>                                                                                                    | Easy Organizer Suite - [Fabric 1]                                                                                                    |                       |
|----------------------------------------------------------------------------------------------------|----------------------------------------------------------------------------------------------------|-----------------------|
| ◆ File     Edit     View     Tools     Modules     Window       □     □     □     □     □     □     □     □     □     □     □     □     □     □     □     □     □     □     □     □     □     □     □     □     □     □     □     □     □     □     □     □     □     □     □     □     □     □     □     □     □     □     □     □     □     □     □     □     □     □     □     □     □     □     □     □     □     □     □     □     □     □     □     □     □     □     □     □     □     □     □     □     □     □     □     □     □     □     □     □     □     □     □     □     □     □     □     □     □     □     □     □     □     □     □     □     □     □     □     □     □     □     □     □     □     □     □     □     □     □     □     □     □     □     □     □     □     □     □     □     □     □     □     □     □     □     □ | Hep<br>Fabric 1                                                                                                    |                       |
| Find:         Add Fabric           Add         X         Delete Fabric           Excend All         X         Delete Row                                                                                                    |                                                                                                    |                       |
| B And More Rows Customize Column Hide Column                                                                                                    | Nane:                                                                                                    | Add Edit Image Delete |
| Mo     Backup/Recover     System Tables      Riey Blake Designs                                                                                                    | Maintacturers         Link         Manufacturers         Link         Satigonies         Batings         Batings         2015 Home Dee Basice - Cream         2015 Stankle         2015 Stankle         Aprine Getaway         Aprine Getaway         Aprine Getaway         Aprine Getaway         Aprine Getaway         Aprine Getaway         Bating:         V         Bating:         V         Bathodes         Appine Getaway         Bathodes         Appine Getaway         Bathodes         Appine Getaway         Bathodes         Appine Getaway         Bathodes         Appine Getaway         Bathodes         Appine Getaway         Bathodes         V         Bathodes         Bathodos         Description: | ∑úsit<br>✓<br>✓       |
|                                                                                                    | Last Updated:                                                                                                    | ×<br>>                |

4. The Fabrics System Table Chart will open.

| Add     Exit     Delete     Une:     (21b Basics     v     Show Deleted     261     Lotit     Lotit <ul> <li>Collapsie All</li> <li>Collapsie All</li> <l< th=""><th>lie Name Image DataPack Hill Rivy Slave Designs DataPack Hill Rivy Slave Designs DataPack Hill Rivy</th></l<></ul> | lie Name Image DataPack Hill Rivy Slave Designs DataPack Hill Rivy Slave Designs DataPack Hill Rivy                                                                                                    |
|----------------------------------------------------------------------------------------------------|----------------------------------------------------------------------------------------------------|
| Add     Entry     Dates     Viebnic Address     Description     Raing Code Family     Image Fin Name     Image Fin Name          • Collocité All         • Collocité All         • Otherse         • Otherse           0.00000000000000000000000000                                                                                                    | W Delend 269 Edit Larence III age Control Control Cont                                                                                                    |
| Light with a set of the set of the set of t                                                                                                    | DamPack Hilling Black Designs<br>DamPack Hilling Black Designs<br>DamPack Hilling Black Designs                                                                                                    |
| Product         Description         Peering         Color Parity         Image Texture         Image Texture           B         255         S15:21         Hary Stat         Peering         Color Parity         Image Texture         Image Texture                                                                                                    | Dural-sch Hilley Black Designs<br>Data-Sch Hilley Black Designs<br>Data-Sch Hilley Black Designs                                                                                                    |
| Bit         266 C35-21 Nay, Star         Red         (System)DathPackTRilley State Dations           Bit         C35-21 Nay, Star         Red         (System)DathPackTRilley State Dations           Bit         C35 C31-50 Circy, Star         Red         (System)DathPackTRilley State Dations           Bit         C35 C31-50 Circy, Star         Red         (System)DathPackTRilley State Dations           Bit         C35 C31-50 Circy, Star         Red         (System)DathPackTRilley State Dations           Bit         C35 C31-50 Circy, Star         Red         (System)DathPackTRilley State Dations           Bit         C35 C31-50 Circy, Star         Red         (System)DathPackTRilley State Dations           Bit         C35 C31-50 Circy, Star         Red         (System)DathPackTRilley State Dations           Bit         C35 C31-50 Circy, Velanded         Red         (System)DathPackTRilley State Dations           Bit         C35 C31-50 Circly, Velanded         Red         (System)DathPackTRilley State Dations           Bit         C35 C31-50 Circly, Velanded         Red         (System)DathPackTRilley State Dations           Bit         C35 C31-50 Circly, Velanded         Red         (System)DathPackTRilley State Dations           Bit         C35 C31-50 Circly, Velanded         Red         (System)DathPackTRilley State Dations                                                                                                    | DataPackt Riley Bioko Designa<br>DataPackt Riley Bioko Designa<br>DataPackt Riley Bioko Designa |
| Notice         267 (315-26) T-cal Sar         Bed         (System/DatPack/TRilly gilabe Dasigns           Af Galey Fabrics         288 (315-10) Gray Sar         Bed         (System/DatPack/TRilly gilabe Dasigns           Af Galey Fabrics         298 (315-10) Gray Sar         Bed         (System/DatPack/TRilly gilabe Dasigns           Af Galey Fabrics         298 (315-10) Gray Sar         Bed         (System/DatPack/TRilly gilabe Dasigns           Af Galey Fabrics         298 (315-10) Gray Sar         Bed         (System/DatPack/TRilly gilabe Dasigns           Af Galey Fabrics         271 (325-06) Red Sar         Bed         (System/DatPack/TRilly gilabe Dasigns           Af Galey Fabrics         272 (325-11) Gray Yellow Caster         Bed         (System/DatPack/TRilly gilabe Dasigns           Af Galey Fabrics         272 (325-11) Gray Yellow Caster         Bed         (System/DatPack/TRilly gilabe Dasigns           Af Galey Fabrics         272 (325-11) Gray Yellow Caster         Bed         (System/DatPack/TRilly gilabe Dasigns           Af Galey Fabrics         272 (325-14) Rev (JautePach         Bed         (System/DatPack/TRilly gilabe Dasigns           Af Galey Fabrics         272 (325-14) Rev (JautePach         Bed         (System/DatPack/TRilly gilabe Dasigns           Af Galey Fabrics         272 (325-14) Rev (JautePach         Bed         (System/DatPack/TRilly gilabe Dasigns                                                                                                    | DataPack Hilling Black Design<br>DataPack Hilling Black Design<br>DataPack Hilling Black Design<br>DataPack Hilling Black Design<br>DataPack Hilling Black Design<br>DataPack Hilling Black Design<br>DataPack Hilling Black Design<br>DataPack Hilling Black Design<br>DataPack Hilling Black Design<br>DataPack Hilling Black Design<br>DataPack Hilling Black Design                                                                                                    |
| Af Galey Fabrics         29C C135-0 Gray Sar         Red         SystemClatPeck1Filling Valae Designs           2000000000000000000000000000000000000                                                                                                    | DataPack Hilley Black Designs<br>DataPack Hilley Black Designs<br>DataPack Hilley Black Designs<br>DataPack Hilley Black Designs<br>DataPack Hilley Black Designs<br>DataPack Hilley Black Designs<br>DataPack Hilley Black Designs<br>DataPack Hilley Black Designs<br>DataPack Hilley Black Designs<br>DataPack Hilley Black Designs<br>DataPack Hilley Black Designs<br>DataPack Hilley Black Designs<br>DataPack Hilley Black Designs                                                                                                    |
| Af Galery Fabrics         200 C315/0 Hor Pink Star         Red         (SystemChatPackt/Riley) State Designs           a         201 C315/0 Hor Pink Star         Red         SystemChatPackt/Riley State Designs         Red           a         201 C315/0 Hor Pink Star         Red         SystemChatPackt/Riley State Designs         Red           a         201 C315/0 Hor Pink Star         Red         SystemChatPackt/Riley State Designs         Red           a         201 C315/0 Hor Pink Star         Red         SystemChatPackt/Riley State Designs         Red           a         201 C315/0 Hor Pink Star         Red         SystemChatPackt/Riley State Designs         Red           a         201 C315/0 Hor Pink Star         Red         SystemChatPackt/Riley State Designs         Red           a         201 C315/4 Hor Pink Star         Red         SystemChatPackt/Riley State Designs         Red           a         201 C315/4 Hor Pink Star         Red         SystemChatPackt/Riley State Designs         Red           a         201 C315/4 Hor Pink Star         Red         SystemChatPackt/Riley State Designs         Red           a         201 C315/4 Hor Pink Star         Red         SystemChatPackt/Riley State Designs         Red           a         201 C315/4 Hor Pink Star         Red         SystemChatPackt/Ril                                                                                                    | DataPask Hilley Blake Design<br>DataPask Hilley Blake Design<br>DataPask Hilley Blake Design<br>DataPask Hilley Blake Design<br>DataPask Hilley Blake Design<br>DataPask Hilley Blake Design<br>DataPask Hilley Blake Design<br>DataPask Hilley Blake Design<br>DataPask Hilley Blake Design                                                                                                    |
| 270         C315-80 Red Sar         Red         SystemClatPeck1Filling Value Designs           20         C435-66 Red Valvy Clastedo         Red         SystemClatPeck1Filling Value Designs           20         Mods Fabrics         272 C435-11 Gray-Vellow Quate         Red         SystemClatPeck1Filling Value Designs           21         C435-16 Red-Hornk Quate         Red         SystemClatPeck1Filling Value Designs         SystemClatPeck1Filling Value Designs           22         C435-16 Red-Hornk Quate         Red         SystemClatPeck1Filling Value Designs         SystemClatPeck1Filling Value Designs           23         C435-16 Red-Hornk Quate         Red         SystemClatPeck1Filling Value Designs         SystemClatPeck1Filling Value Designs           24         C435-16 Red-Hornk Quate         Red         SystemClatPeck1Filling Value Designs         SystemClatPeck1Filling Value Designs           25         C435-11 Red-King Value Designs         Red         SystemClatPeck1Filling Value Designs         SystemClatPeck1Filling Value Designs           26         C545-02, Test_Andro         Red         SystemClatPeck1Filling Value Designs         SystemClatPeck1Filling Value Designs         SystemClatPeck1Filling Value Designs           272         C545-10, Bala_Androho         Red         SystemClatPeck1Filling Value Designs         SystemClatPeck1Filling Value Designs           272 <td>DataPack Hilley Black Design<br/>DataPack Hilley Black Design<br/>DataPack Hilley Black Design</td>                                                                                                    | DataPack Hilley Black Design<br>DataPack Hilley Black Design<br>DataPack Hilley Black Design                                                                                                    |
| Moda Fabica         2/1 C435 0F. Red-Hay/Quatefoi         Red         SystemOtaFack/TRiley Blate Designs           Moda Fabica         2/21 C435 16 Red-Hay/Quatefoi         Red         SystemOtaFack/TRiley Blate Designs           2/21 C435 16 Red-Hay/Quatefoi         Red         SystemOtaFack/TRiley Blate Designs         SystemOtaFack/TRiley Blate Designs           Nothcott         2/21 C435 16 Red-Hay/Quatefoi         Red         SystemOtaFack/TRiley Blate Designs           Nothcott         2/21 C435 16 Red-Hay/Quatefoi         Red         SystemOtaFack/TRiley Blate Designs           Victors         2/21 C435 16 Red-Hay/Quatefoi         Red         SystemOtaFack/TRiley Blate Designs           2/21 C435 16 Red-Hay/Quatefoi         Red         SystemOtaFack/TRiley Blate Designs         SystemOtaFack/TRiley Blate Designs           2/21 C435 14 Red-Hay/Quatefoi         Red         SystemOtaFack/TRiley Blate Designs         SystemOtaFack/TRiley Blate Designs           2/21 C435 14 Red-Karp/Quatef         Red         SystemOtaFack/TRiley Blate Designs         SystemOtaFack/TRiley Blate Designs           2/21 C435 14 Red-Karp/Quatefoi         Red         SystemOtaFack/TRiley Blate Designs         SystemOtaFack/TRiley Blate Designs           2/21 C564-20, Teal_Anchor         Red         SystemOtaFack/TRiley Blate Designs         SystemOtaFack/TRiley Blate Designs           2/21 C564-20, Teal_Anchor         Red                                                                                                    | DataPask Hilley Blake Designs<br>DataPask Hilley Blake Designs<br>DataPask Hilley Blake Designs<br>DataPask Hilley Blake Designs<br>DataPask Hilley Blake Designs<br>DataPask Hilley Blake Designs<br>DataPask Hilley Blake Designs<br>DataPask Hilley Blake Designs                                                                                                    |
| Moda Fabrica         2/22 C4351 fram/véllow Quatre         Red         SystemDataPack1fNiley Blake Designs           2/22 C4351 fram/véllow Quatre         Red         SystemDataPack1fNiley Blake Designs         SystemDataPack1fNiley Blake Designs           2/22 C4353 fram/shufty Quatre         Red         SystemDataPack1fNiley Blake Designs         SystemDataPack1fNiley Blake Designs           2/22 C4354 fram/shufty Quatre         Red         SystemDataPack1fNiley Blake Designs         SystemDataPack1fNiley Blake Designs           2/22 C4354 fram/shufty Zabe Designs         2/27 C454-100         Red         SystemDataPack1fNiley Blake Designs           2/22 C4354 fram/shufty Zabe Designs         2/27 C454-100         Red         SystemDataPack1fNiley Blake Designs           2/27 C454-100         Z26 C432, Teal_Anchor         Red         SystemDataPack1fNiley Blake Designs           2/27 C454-20, Teal_Anchor         Red         SystemDataPack1fNiley Blake Designs         SystemDataPack1fNiley Blake Designs           2/27 C454-20, Teal_Anchor         Red         SystemDataPack1fNiley Blake Designs         SystemDataPack1fNiley Blake Designs           2/27 C454-20, Teal_Anchor         Red         SystemDataPack1fNiley Blake Designs         SystemDataPack1fNiley Blake Designs           2/20 C564-40, Teal_Anchor         Red         SystemDataPack1fNiley Blake Designs         SystemDataPack1fNiley Blake Designs                                                                                                    | DataPack Tilley Black Designs<br>DataPack Tilley Black Designs<br>DataPack Tilley Black Designs<br>DataPack Tilley Black Designs<br>DataPack Tilley Black Designs<br>DataPack Tilley Black Designs<br>DataPack Tilley Black Designs<br>DataPack Tilley Black Designs                                                                                                    |
| 227         Cd35 14 Red-HorPink Quarte         Red         SystemOtat=Pack Hilling State Designs           227         Cd35 14 Red-HorPink Quartefo         Red         SystemOtat=Pack Hilling State Designs           Nothcott         227         Cd35 41 Black-Gray Quartefo         Red         SystemOtat=Pack Hilling State Designs           227         Cd35 41 Black-Gray Quartef         Red         SystemOtat=Pack Hilling State Designs         SystemOtat=Pack Hilling State Designs           227         Cd35 41 Black-Gray Quartef         Red         SystemOtat=Pack Hilling State Designs         SystemOtat=Pack Hilling State Designs           227         Cd54 21; Black_Anchor         Red         SystemOtat=Pack Hilling State Designs         SystemOtat=Pack Hilling State Designs           227         Cd54 21; Black_Anchor         Red         SystemOtat=Pack Hilling State Designs         SystemOtat=Pack Hilling State Designs           227         Cd54 20; Teal_Anchor         Red         SystemOtat=Pack Hilling State Designs         SystemOtat=Pack Hilling State Designs           227         Cd54 20; Teal_Anchor         Red         SystemOtat=Pack Hilling State Designs         SystemOtat=Pack Hilling State Designs                                                                                                    | DataPack Hilley Blake Designe                                                                                                    |
| Verthcott         2/21 C435 36 Teil-May Quatefo         Red         SystemDatePack TRillip Blace Designs           2/21 C435 47 Teil-May Quatefo         Red         SystemDatePack TRillip Blace Designs           2/21 C435 47 Teil-May Quatefo         Red         SystemDatePack TRillip Blace Designs           2/21 C435 47 Teil-May Quatefo         Red         SystemDatePack TRillip Blace Designs           2/21 C435 47 Teil-May Quateform         Red         SystemDatePack TRillip Blace Designs           2/21 C435 47 Teil-May Quateform         Red         SystemDatePack TRillip Blace Designs           2/21 C564 21 Blac Auchor         Red         SystemDatePack TRillip Blace Designs           2/21 C564 25 Teil_Anchor         Red         SystemDatePack TRillip Blace Designs           2/21 C564 26 Teil_Anchor         Red         SystemDatePack TRillip Blace Designs           2/21 C564 26 Teil_Anchor         Red         SystemDatePack TRillip Blace Designs                                                                                                    | DataPack Tilley Blake Designs 1000000000000000000000000000000000000                                                                                                    |
| Nethicott         272 C43541 Black-Ging Quateril         Red         SystemOltaPeck1RReight alse Designs           202 C43541 Black-Ging Quateril         Red         SystemOltaPeck1RReight alse Designs           202 C43574 Hank-bath Pink         Red         SystemOltaPeck1RReight alse Designs           202 C43574 Hank-bath Pink         Red         SystemOltaPeck1RReight alse Designs           202 C43574 Hank-bath Pink         Red         SystemOltaPeck1RReight alse Designs           202 C5642, Teal_Anchor         Red         SystemOltaPeck1RReight alse Designs           202 C5642, Teal_Anchor         Red         SystemOltaPeck1RReight alse Designs           202 C5642, Teal_Anchor         Red         SystemOltaPeck1RReight alse Designs                                                                                                    | DataPack Hilley Blake Design<br>DataPack Hilley Blake Design<br>DataPack Hilley Blake Design<br>DataPack Hilley Blake Design<br>DataPack Hilley Blake Design<br>DataPack Hilley Blake Design                                                                                                    |
| 27C C454-10 Black Jprink         Red         SystemDataPack TRiley Black Dasigns           27C C454-10 Black Jprink         Red         SystemDataPack TRiley Black Dasigns           27C C554-10 Black Jprink         Red         SystemDataPackTRiley Black Dasigns           27C C554-10 Black Jprink         Red         SystemDataPackTRiley Black Dasigns           27C C554-21 Blac Jprink         Red         SystemDataPackTRiley Black Dasigns           27C C554-21 Glac Jprink         Red         SystemDataPackTRiley Black Dasigns           27C C554-21 Glac Jprink         Red         SystemDataPackTRiley Black Dasigns                                                                                                    | DataPacki Niley Biako Deagon<br>DataPacki Niley Biako Deagon<br>DataPacki Niley Biako Deagon<br>DataPacki Niley Biako Deagon<br>DataPacki Niley Biako Deagon                                                                                                    |
| Riey Blake Designa         277 C564-110, Black, Anchor         Red         (System013tarPack/Nilling) false Designa           277 C564-21, Black, Anchor         Red         (System013tarPack/Nilling) false Designa         System013tarPack/Nilling) false Designa           278 C564-23, Teal, Anchor         Red         (System013tarPack/Nilling) false Designa         System013tarPack/Nilling) false Designa           278 C564-23, Teal, Anchor         Red         (System013tarPack/Nilling) false Designa         System013tarPack/Nilling) false Designa                                                                                                    | DataPacht Hilley Black Designs<br>DataPacht Hilley Black Designs<br>DataPacht Hilley Black Designs<br>DataPacht Hilley Black Designs<br>DataPacht Hilley Black Designs                                                                                                    |
| Riey Blake Designs         270         C564-21_Blue_Anchor         Red         SystemDataPack1Riley Blake Designs           2/10         C564-26_Total_Anchor         Red         SystemDataPack1Riley Blake Designs           2/20         C564-40_Total_Anchor         Red         SystemDataPack1Riley Blake Designs           2/20         C564-40_Total_Anchor         Red         SystemDataPack1Riley Blake Designs                                                                                                    | DataPack1Riley Blake Designs<br>DataPack1Riley Blake Designs<br>DataPack1Riley Blake Designs<br>DataPack1Riley Blake Designs                                                                                                    |
| 272 C564 25, Teal Jachor Red SystemDatePack Tilling Balle Designs                                                                                                    | DataPack11Riley Blake Designs<br>DataPack11Riley Blake Designs<br>DataPack11Riley Blake Designs                                                                                                    |
| 280 C564-40_Gray_Anchor Red \SystemDataPack1Riley Blake Designs                                                                                                    | DataPack 11Riley Blake Designs<br>DataPack 11Riley Blake Designs                                                                                                    |
|                                                                                                    | DataPack1\Riley Blake Designs                                                                                                    |
|                                                                                                    |                                                                                                    |
|                                                                                                    |                                                                                                    |
| 282 C564-80_Red_Anchor Red SystemDataPack INdey Blake Designs Southeast                                                                                                    | Jatarack Nikiley Blake Designs                                                                                                    |
| 282 C564-80_Red_Archor Red (SystemDataPack1)Riley Blake Designs                                                                                                    | JataPack//Hiley Blake Designs                                                                                                    |

5. You can select which line you would like to view by selecting the line in the line dropdown. For this lesson, let's select Barbados. Now you will see all of the fabrics for the Barbados line.

| Del |
|-----|
| De  |
|     |
|     |
|     |
|     |
|     |
|     |
|     |
|     |
|     |
|     |
|     |
|     |
|     |
|     |
|     |
|     |
|     |
|     |
|     |
|     |
|     |
|     |
|     |
|     |

## Adding a New Fabric

6. To add a new fabric, click on the Add button.

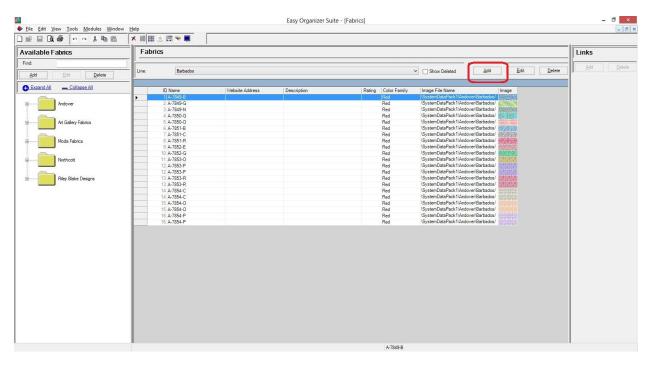

7. The Add Fabric form will open. You can enter the information about the new fabric in this form.

|                   |          | Add/Edit Fabric |            |     | ×                    |
|-------------------|----------|-----------------|------------|-----|----------------------|
| Name:<br>Website: |          |                 |            |     |                      |
| * Line:           | Barbados |                 |            |     | ~                    |
| Color Family:     | Black    |                 |            |     | ¥                    |
| Rating:           |          |                 |            |     | ¥                    |
| Description:      |          |                 |            |     | <ul> <li></li> </ul> |
| * Required Field  |          |                 |            |     | >                    |
| Picture           |          |                 | <u>0</u> K | Can | cel                  |

8. Enter the information about the new fabric and then click on the OK button. For this lesson, we'll enter this information:

| Name:         | Dreamcatcher Earth                                               |
|---------------|------------------------------------------------------------------|
| Website:      | http://storefront.unitednotions.com/storefrontCommerce/          |
| Line:         | Barbados                                                         |
| Color Family: | Brown                                                            |
| Rating:       | 5 Stars                                                          |
| Description:  | This is a new fabric that is being added with the Easy Organizer |
|               | Suite Lessons.                                                   |

|                  | Add/Edit Fabric -                                                               | × |
|------------------|---------------------------------------------------------------------------------|---|
| Name:            | Dreamcatcher Earth                                                              |   |
| Website:         | http://storefront.unitednotions.com/storefrontCommerce/                         |   |
| Line:            | Barbados                                                                        | ¥ |
| Color Family:    | Brown                                                                           | ¥ |
| Rating:          | ☆☆☆☆☆ 5 Stars                                                                   | v |
| Description:     | This is a new fabric that is being added with the Easy Organizer Suite Lessons. | ^ |
| • D              | 17                                                                              | 3 |
| * Required Field |                                                                                 |   |
| Picture          | <u>OK</u> <u>C</u> ance                                                         | 1 |

9. Click on the Picture button to open the Add/Edit Picture Form.

|                         | Add/Edit Fabric – 🗆 🗙                                                           |
|-------------------------|---------------------------------------------------------------------------------|
| • Name:                 | Dreamcatcher Earth                                                              |
| Website:                | http://storefront.unitednotions.com/storefrontCommerce/                         |
| • Line:                 | Barbados 🗸                                                                      |
| Color Family:           | Brown                                                                           |
| Rating:                 | 👷 👷 👷 🕏 Stars 🗸 🗸                                                               |
| Description:            | This is a new fabric that is being added with the Easy Organizer Suite Lessons. |
| • D                     | ~                                                                               |
| * <u>Required Field</u> | <u>O</u> K <u>Cancel</u>                                                        |

10. The Add/Edit Picture form will open. Click on the Browse button to select an image.

|            | Add/Edit Picture | - |        | × |
|------------|------------------|---|--------|---|
|            |                  |   |        | _ |
|            |                  |   |        |   |
|            |                  |   |        |   |
|            |                  |   |        |   |
|            |                  |   |        |   |
|            |                  |   |        |   |
|            |                  |   |        |   |
|            |                  |   |        |   |
|            |                  |   |        |   |
|            |                  |   |        |   |
|            |                  |   |        |   |
|            |                  |   |        |   |
|            |                  |   |        |   |
|            |                  |   |        |   |
|            |                  |   |        |   |
| file Name: |                  |   | Browse |   |

11. Click on the Browse button to select an image. Once you have selected an image, click on the Open button.

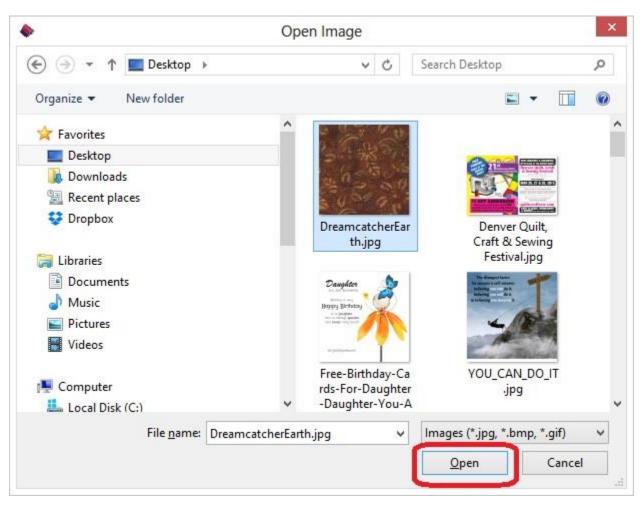

12. Click on the OK button to accept the image.

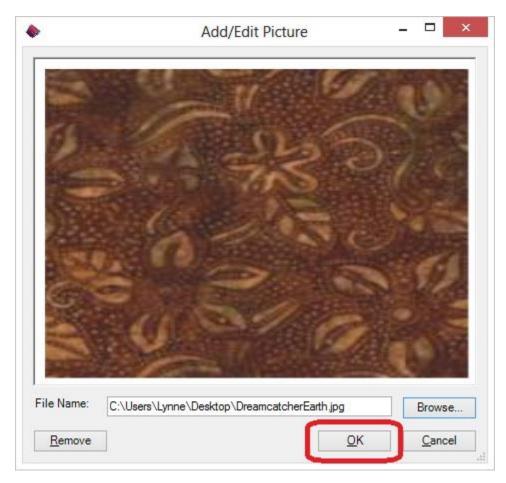

13. Click on the OK button to add the new fabric to the line.

| -                               | Add/Edit Fabric – 🗖                                                             | × |
|---------------------------------|---------------------------------------------------------------------------------|---|
| Name:                           | Dreamcatcher Earth                                                              |   |
| Website:                        | http://storefront.unitednotions.com/storefrontCommerce/                         |   |
| Line:                           | Barbados                                                                        | ~ |
| Color Family:                   | Brown                                                                           | Y |
| Rating:                         | ☆☆☆☆☆ 5 Stars                                                                   | v |
| Description:                    | This is a new fabric that is being added with the Easy Organizer Suite Lessons. | ^ |
|                                 |                                                                                 | 4 |
| * Required Field <u>Picture</u> | <u>O</u> K <u>C</u> ancel                                                       |   |

14. You will now see your new fabric in the Fabrics System Table Chart.

| Find     Line     Behados     Add     Edit     Delete       Add     Edit     Delete     Add     Edit     Delete       Image Fiel Name     Image Fiel Name     Image Fiel Name     Image Fiel Name       Image Fiel Name     Image Fiel Name     Image Fiel Name     Image Fiel Name       Image Fiel Name     Image Fiel Name     Image Fiel Name     Image Fiel Name       Image Fiel Name     Image Fiel Name     Image Fiel Name     Image Fiel Name       Image Fiel Name     Image Fiel Name     Image Fiel Name     Image Fiel Name       Image Fiel Name     Image Fiel Name     Image Fiel Name     Image Fiel Name       Image Fiel Name     Image Fiel Name     Image Fiel Name     Image Fiel Name       Image Fiel Name     Image Fiel Name     Image Fiel Name     Image Fiel Name       Image Fiel Name     Image Fiel Name     Image Fiel Name     Image Fiel Name       Image Fiel Name     Image Fiel Name     Image Fiel Name     Image Fiel Name       Image Fiel Name     Image Fiel Name     Image Fiel Name     Image Fiel Name       Image Fiel Name     Image Fiel Name     Image Fiel Name     Image Fiel Name       Image Fiel Name     Image Fiel Name     Image Fiel Name     Image Fiel Name       Image Fiel Name     Image Fiel Name     Image Fiel Name<                                                                                                    | Add De |
|----------------------------------------------------------------------------------------------------|--------|
| Add     Levide       Excand.dll     Collaszed.all       III. Name     Mebsile Address       Description     Rading       Collaszed.all     III. Name       III. Name     Mebsile Address       Description     Rading       Collaszed.all     III. Name       III. Name     Mebsile Address       Description     Rading       Collaszed.all     III. Name       III. Name     Mebsile Address       Description     Rading       Collaszed.all     III. Name       III. Name     Mebsile Address       Description     Rading       System/DataPack Namover Barbadow       III. Name     III. Name       III. Name     Mebsile Address       Rading     System/DataPack Namover Barbadow       III. Name     III. Name       III. Name     III. Name       III. Name     IIII. Name       III. Name     IIII. Name       III. Name     IIIII. Name       III. Name     IIIIII. Name       IIII. Name     IIIIIIIIIIIIIIIIIIIIIIIIIIIIIIIIIIII                                                                                                    |        |
| Industry         Industry                                                                                                    |        |
| Andower         1 A 7943-8         Red         System DataPack Handower Betradour           Andower         2 A 7843-G         Red         System DataPack Handower Betradour           1 A 7943-8         Red         System DataPack Handower Betradour           1 A 7843-9         Red         System DataPack Handower Betradour           1 A 7843-0         Red         System DataPack Handower Betradour           1 A 7850-G         Red         System DataPack Handower Betradour           A A 7850-G         Red         System DataPack Handower Betradour           6 A 7851-B         Red         System DataPack Handower Batradour           7 A 7851-C         Red         System DataPack Handower Batradour           7 A 7851-C         Red         System DataPack Handower Batradour           9 A 7851-R         Red         System DataPack Handower Batradour           9 A 7852-G         Red         System DataPack Handower Batradour           9 A 7852-G         Red         System DataPack Handower Batradour                                                                                                    |        |
| Andover         2 A/784-6         Red         Clystem01athPack Indover Bintsdow           A Argel-A         Red         Clystem01athPack Indover Bintsdow         Red           A Galery Fahrca         6 A/7850-6         Red         Clystem01athPack Indover Bintsdow         Red           A Galery Fahrca         6 A/7850-6         Red         Clystem01athPack Indover Bintsdow         Red           Mode Fabrics         6 A/7851-8         Red         Clystem01athPack Indover Bintsdow         Red           Mode Fabrics         6 A/7851-8         Red         Clystem01athPack Indover Bintsdow         Red           Mode Fabrics         8 A/7851-R         Red         Clystem01athPack Indover Bintsdow         Red           0 A /782-26         Red         Clystem01athPack Indover Bintsdow         Red         Clystem01athPack Indover Bintsdow         Red                                                                                                    |        |
| Mode Fabrics         3 A.736-34<br>(3 A.7350-0)         Red         System DataPack Hodover Barbadov<br>(3 ystem DataPack Hodover Barbadov<br>(3 ystem DataPack Hodover Barbadov<br>(3 A.7351-8)         System DataPack Hodover Barbadov<br>(3 ystem DataPack Hodover Barbadov<br>(3 ystem DataPack Hodover Barbadov<br>(3 A.7351-8)           Mode Fabrics         6 A.7351-8         Red         System DataPack Hodover Barbadov<br>(3 ystem DataPack Hodover Barbadov<br>(3 A.7351-8)           Mode Fabrics         9 A.7352-6         Red         System DataPack Hodover Barbadov<br>(3 ystem DataPack Hodover Barbadov<br>(3 ystem DataPack Hodover Barbadover Barbadover Barbadover Barbadover Barbadover Barbadover Barbadover Barbadover Barbadover Barbadover Barbadover Barbadover Barbadover Barbadover Barbadover Barbadover Barbadover Barbadover Barbadover Barbadover Barbado |        |
| At Galery Fabrics         4 A 750-G         Fad         System01abre/set Indoore/Babradou           At Galery Fabrics         6 A 755-G         Red         System01abre/set Indoore/Babradou           Mode Fabrics         6 A 755-G         Red         System01abre/set Indoore/Babradou           Mode Fabrics         8 A 755-R         Red         System01abre/set Indoore/Babradou           Mode Fabrics         9 A 7832-E         Red         System01abre/set Indoore/Babradou           Mode Fabrics         9 A 7832-G         Red         System01abre/set Indoore/Babradou                                                                                                    |        |
| Ar Galey Fabrics         5 A 7850-0         Red         System CalePack Hadower Batadoal           Mode Fabrics         6 A 7851-8         Red         System CalePack Hadower Batadoal           Mode Fabrics         7 A 7851-C         Red         System CalePack Hadower Batadoal           Mode Fabrics         9 A 7852-F         Red         System CalePack Hadower Batadoal           10 A 7852-G         Red         System CalePack Hadower Batadoal         System CalePack Hadower Batadoal                                                                                                    |        |
| 6         A.7851.8         Pod         System DataPack1 Moderel Bratadoal           7         A.7851.6         Red         System DataPack1 Moderel Bratadoal           7         A.7851.7         Red         System DataPack1 Moderel Bratadoal           Moda Fabrics         8         A.7851.7         Red         System DataPack1 Moderel Bratadoal           9         A.7852.4         Red         System DataPack1 Moderel Bratadoal           9         A.7852.4         Red         System DataPack1 Moderel Bratadoal           9         A.7852.6         Red         System DataPack1 Moderel Bratadoal                                                                                                    |        |
| Mode Fabrica         7 A.7851-C         Red         Oystem DatePack Hodower Batadool         Works           Mode Fabrica         8 A.7851.R         Red         System DatePack Hodower Batadool         Works           9 A.7852.F         Red         System DatePack Hodower Batadool         Works         Note Fabrica           0 A.7852.F         Red         System DatePack Hodower Batadool         Works         Note Fabrica                                                                                                    |        |
| Moda Fabrics         8 A.7551.R         Red         System DataFack1 Modower Barbadosi           9 A.7552-E         Red         Vsystem DataFack1 Modower Barbadosi           10 A.7552-G         Red         Vsystem DataFack1 Modower Barbadosi                                                                                                    |        |
| 9 A782-E         Ped         OystemDaPex1Hadowel Bratedoal           10 A 782-G         Red with output of the state of the state of the                                    |        |
| 10 A-7852-G Red VSystemDataPack1VAndover/Barbados/                                                                                                    |        |
|                                                                                                    |        |
|                                                                                                    |        |
| 12 A-7853-P Red \SystemDataPackTVAndover/Barbados/                                                                                                    |        |
| 12 A-7853-P Red SystemDataPack1/Andover/Barbados/                                                                                                    |        |
| Riley Blake Designs 13 A-7853-R Red VSystemDataPack1UAndover/Barbados/                                                                                                    |        |
| 13 A-7853-R Red SystemDataPack1/Andover/Barbados/                                                                                                    |        |
| 14 A-7854-C Red SystemDataPack1Andover/Barbados                                                                                                    |        |
| 14 A-7854-C Red (SystemDataPack1lAndover/Barbados)                                                                                                    |        |
| 15 A-7854-0 Red SystemDataPack1Andover/Barbados                                                                                                    |        |
| 15 A-7854-D Red (SystemDataPack1Andover/Barbados/                                                                                                    |        |
| 16 A-7854-P Red (SystemDataPack1UAndover/Barbados/                                                                                                    |        |
|                                                                                                    |        |
| 501002 Dreamcatcher Earth http://storefront.unitednotions   This is a new fabric that is being added   CillseralLynnelDesktopDreamcatcher earch                                                                                                    |        |
|                                                                                                    |        |
| 501002 breancatcher Earth     Intp://storeford.unikdendorse [This is a new fabric that is being added     [C:Usera Lynne/Desktop/Dreancatcher                                                                                                    |        |

Click on the Save icon in the toolbar to save your changes.

## Editing a Fabric

15. To edit a fabric, select the fabric you would like to edit and click on the Edit button.

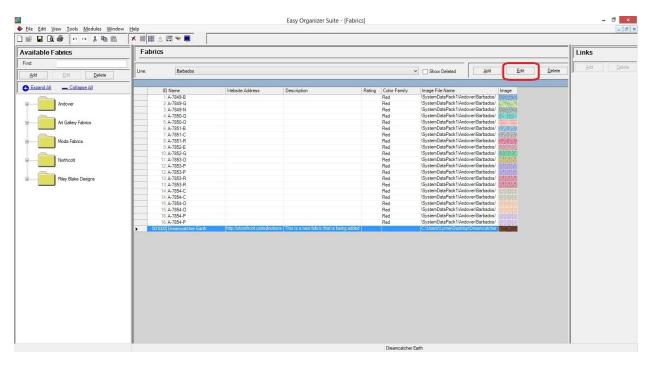

|                  | Add/Edit Fabric – 🗆 🗙                                                           |
|------------------|---------------------------------------------------------------------------------|
| Name:            | Dreamcatcher Earth                                                              |
| Website:         | http://storefront.unitednotions.com/storefrontCommerce/                         |
| Line:            | Barbados 🗸                                                                      |
| Color Family:    | Brown                                                                           |
| Rating:          | x x x x x x x x x x x x x x x x x x x                                           |
| Description:     | This is a new fabric that is being added with the Easy Organizer Suite Lessons. |
|                  |                                                                                 |
| * Required Field |                                                                                 |
| Picture          | <u>O</u> K <u>C</u> ancel                                                       |

17. Change any of the information you'd like. Let's change the name.

Name: Dreamcatcher Planet Earth

Click on the OK button to accept your changes.

|                  | Add/Edit Fabric –                                                               | ×                    |
|------------------|---------------------------------------------------------------------------------|----------------------|
| Name:            | Dreamcatcher Planet Earth                                                       |                      |
| Website:         | http://storefront.unitednotions.com/storefrontCommerce/                         |                      |
| Line:            | Barbados                                                                        | ~                    |
| Color Family:    | Brown                                                                           | ~                    |
| Rating:          | ☆☆☆☆☆ 5 Stars                                                                   | ¥                    |
| Description:     | This is a new fabric that is being added with the Easy Organizer Suite Lessons. | <ul> <li></li> </ul> |
|                  |                                                                                 | 3                    |
| * Required Field |                                                                                 |                      |
| Picture          |                                                                                 | incel                |

#### 18. You will now see the fabric with the changed information.

| Find     Image: Collaboration     Edite            BoomdAll         Collaboration           Collaboration           Badadore           Description           Rating Collaboration         Rating Collaboration                                                                                                    |                         | Fabrics                   |                                     |                                            |                      |                                                                                                    | Links  |
|----------------------------------------------------------------------------------------------------|-------------------------|---------------------------|-------------------------------------|--------------------------------------------|----------------------|----------------------------------------------------------------------------------------------------|--------|
| Add     Ent     Delde       Image: Final point     Image: Final point     Image: Final point     Image: Final point       Image: Final point     Image: Final point     Image: Final point     Image: Final point       Image: Final point     Image: Final point     Image: Final point     Image: Final point       Image: Final point     Image: Final point     Image: Final point     Image: Final point       Image: Final point     Image: Final point     Image: Final point     Image: Final point       Image: Final point     Image: Final point     Image: Final point     Image: Final point       Image: Final point     Image: Final point     Image: Final point     Image: Final point       Image: Final point     Image: Final point     Image: Final point     Image: Final point       Image: Final point     Image: Final point     Image: Final point     Image: Final point       Image: Final point     Image: Final point     Image: Final point     Image: Final point       Image: Final point     Image: Final point     Image: Final point     Image: Final point       Image: Final point     Image: Final point     Image: Final point     Image: Final point       Image: Final point     Image: Final point     Image: Final point     Image: Final point       Image: Final point     Image: Final point     Image: Final point     Image:                                                                                                    | id:                     |                           |                                     |                                            |                      |                                                                                                    |        |
| Idl Hafte         (Weater Address         Lescripsion         (mage         (mage         (mage           Image         1         2.52345         Red         System/Earthyski Modern Bababas         Red         System/Earthyski Modern Bababas         Red         System/E                                                                                                    | Add Edit Delete         | Line: Barbados            |                                     |                                            |                      | Show Deleted <u>Add</u> <u>Edit</u> <u>Delete</u>                                                                                                    | Add De |
| Ardover     1 A 7943-8       A 7643-6     Red     SystemDataFack Hadover Barbadov       A 7643-7     A 7643-6     Red     SystemDataFack Hadover Barbadov       B     A Galey Fabrics     S A 7835-0     Red     SystemDataFack Hadover Barbadov       B     A Galey Fabrics     S A 7836-0     Red     SystemDataFack Hadover Barbadov       B     A Galey Fabrics     S A 7836-0     Red     SystemDataFack Hadover Barbadov       B     A Galey Fabrics     S A 7836-0     Red     SystemDataFack Hadover Barbadov       B     A Galey Fabrics     S A 7836-0     Red     SystemDataFack Hadover Barbadov       B     A Galey Fabrics     A 7837-1     Red     SystemDataFack Hadover Barbadov       B     A 7837-2     Red     SystemDataFack Hadover Barbadov       B     A 7837-2     Red     SystemDataFack Hadover Barbadov       B     A 7837-2     Red     SystemDataFack Hadover Barbadov       B     A 7837-2     Red     SystemDataFack Hadover Barbadov       B     A 7837-2     Red     SystemDataFack Hadover Barbadov       B     A 7837-2     Red     SystemDataFack Hadover Barbadov       B     Red     SystemDataFack Hadover Barbadov     SystemDataFack Hadover Barbadov                                                                                                    | Expand All Collapse All | ID Name                   | It/shaits Address                   | Description                                | Pating Color Eagrily | Imper File Manue                                                                                                    |        |
| Adover     2.3783-G     Bed     SystemDafFack Undover@Batadau       Adover     4.3783-G     Bed     SystemDafFack Undover@Batadau       Af Galery Fabrics     6.37851-G     Bed     SystemDafFack Undover@Batadau       Mods Fabrics     6.37851-G     Bed     SystemDafFack Undover@Batadau       Mods Fabrics     6.37851-G     Bed     SystemDafFack Undover@Batadau       Mods Fabrics     9.37851-G     Bed     SystemDafFack Undover@Batadau       Mods Fabrics     9.37851-G     Bed     SystemDafFack Undover@Batadau       Mods Fabrics     9.37851-G     Bed     SystemDafFack Undover@Batadau       Mods Fabrics     9.37851-G     Bed     SystemDafFack Undover@Batadau       Mods Fabrics     9.37852-E     Bed     SystemDafFack Undover@Batadau       Mothodt     10.3782-F     Bed     SystemDafFack Undover@Batadau       Mothodt     12.3783-P     Bed     SystemDafFack Undover@Batadau       Mothodt     13.3783-R     Bed     SystemDafFack Undover@Batadau       Mothod     13.3783-R     Bed     SystemDafFack Undover@Batadau       Mods Fabrics     13.3782-G     Bed     SystemDafFack Undover@Batadau       Mods Fabrics     13.3782-G     Bed     SystemDafFack Undover@Batadau       Mods Fabrics     13.3782-G     Bed     SystemDaf                                                                                                    |                         |                           | Website Address                     | Description                                |                      |                                                                                                    |        |
| A Ar382-0     Bed     SystemDataPack Under Barbador       A Ar382-0     Red     SystemDataPack Under Barbador       A Ar382-0     Red     SystemDataPack Under Barbador       Mode Fabrics     6 Ar381-0     Red     SystemDataPack Under Barbador       Mode Fabrics     7 Ar381-0     Red     SystemDataPack Under Barbador       Mode Fabrics     8 Ar381-0     Red     SystemDataPack Under Barbador       Mode Fabrics     9 Ar382-0     Red     SystemDataPack Under Barbador       Mode Fabrics     9 Ar382-0     Red     SystemDataPack Under Barbador       Mode Fabrics     9 Ar382-0     Red     SystemDataPack Under Barbador       Mode Fabrics     9 Ar382-0     Red     SystemDataPack Under Barbador       Mathot     11 Ar382-0     Red     SystemDataPack Under Barbador       Red     SystemDataPack Under Barbador     StatePack       Red     SystemDataPack Under Barbador     StatePack       12 Ar382-1     Red     SystemDataPack Under Barbador       13 Ar382-1     Red     SystemDataPack Under Barbador       14 Ar382-1     Red     SystemDataPack Under Barbador       14 Ar382-1     Red     SystemDataPack Under Barbador       14 Ar382-0     Red     SystemDataPack Under Barbador       14 Ar382-0     Red     SystemDataPack U                                                                                                    | Andrews                 |                           |                                     |                                            |                      |                                                                                                    |        |
| At Galey Fabrica     4 A7350-G     Red     SystemDaBrack UndowerBatadour       At Galey Fabrica     6 A7350-G     Red     SystemDaBrack UndowerBatadour       Moda Fabrica     6 A7351-G     Red     SystemDaBrack UndowerBatadour       Moda Fabrica     8 A7351-G     Red     SystemDaBrack UndowerBatadour       Moda Fabrica     8 A7351-G     Red     SystemDaBrack UndowerBatadour       Moda Fabrica     8 A7351-G     Red     SystemDaBrack UndowerBatadour       Moda Fabrica     8 A7351-G     Red     SystemDaBrack UndowerBatadour       Moda Fabrica     10 A7352-G     Red     SystemDaBrack UndowerBatadour       Mathcott     11 A7352-G     Red     SystemDaBrack UndowerBatadour       12 A7353-P     Red     SystemDaBrack UndowerBatadour     SystemDaBrack UndowerBatadour       13 A7353-R     Red     SystemDaBrack UndowerBatadour     SystemDaBrack UndowerBatadour       14 A7354-C     Red     SystemDaBrack UndowerBatadour     SystemDaBrack UndowerBatadour       14 A7354-C     Red     SystemDaBrack UndowerBatadour     SystemDaBrack UndowerBatadour       15 A7354-O     Red     SystemDaBrack UndowerBatadour     SystemDaBrack UndowerBatadour       15 A7354-O     Red     SystemDaBrack UndowerBatadour     SystemDaBrack UndowerBatadour       16 A7354-O     Red     SystemDaBrack                                                                                                    | VINDVEI                 |                           |                                     |                                            |                      |                                                                                                    |        |
| Ar Galeyr Fabrica     9 A.7350-0     Red     SystemDataPack 11 Androver Elstadout       Moda Fabrica     7 A.7351-0     Red     SystemDataPack 11 Androver Elstadout       Moda Fabrica     9 A.7351-0     Red     SystemDataPack 11 Androver Elstadout       Moda Fabrica     9 A.7352-0     Red     SystemDataPack 11 Androver Elstadout       Moda Fabrica     9 A.7352-0     Red     SystemDataPack 11 Androver Elstadout       Moda Fabrica     9 A.7352-0     Red     SystemDataPack 11 Androver Elstadout       Mota Fabrica     11 A.7352-0     Red     SystemDataPack 11 Androver Elstadout       Mota Fabrica     12 A.7353-P     Red     SystemDataPack 11 Androver Elstadout       Red     SystemDataPack 11 Androver Elstadout     SystemDataPack 11 Androver Elstadout       Red     SystemDataPack 11 Androver Elstadout     SystemDataPack 11 Androver Elstadout       Red     SystemDataPack 11 Androver Elstadout     SystemDataPack 11 Androver Elstadout       Red     SystemDataPack 11 Androver Elstadout     SystemDataPack 11 Androver Elstadout       Red     SystemDataPack 11 Androver Elstadout     SystemDataPack 11 Androver Elstadout       Red     SystemDataPack 11 Androver Elstadout     SystemDataPack 11 Androver Elstadout       Red     SystemDataPack 11 Androver Elstadout     SystemDataPack 11 Androver Elstadout       Red     SystemDataPack 11 Androve                                                                                                    |                         |                           |                                     |                                            |                      |                                                                                                    |        |
| G A 7351-B         Red         SystemDataPack Indoore Plandadou           Mode Fabrica         8 A 7351-R         Red         SystemDataPack Indoore Plandadou           Mode Fabrica         9 A 7352-E         Red         SystemDataPack Indoore Plandadou           Mode Fabrica         9 A 7352-E         Red         SystemDataPack Indoore Plandadou           Mode Fabrica         9 A 7352-E         Red         SystemDataPack Indoore Plandadou           Mode Fabrica         10 A 7352-G         Red         SystemDataPack Indoore Plandadou           I Nathcott         11 A 7353-O         Red         SystemDataPack Indoore Plandadou           I 2 A 7353-P         Red         SystemDataPack Indoore Plandadou         SystemDataPack Indoore Plandadou           I 3 A 7353-R         Red         SystemDataPack Indoore Plandadou         SystemDataPack Indoore Plandadou           I 4 A 7354-C         Red         SystemDataPack Indoore Plandadou         SystemDataPack Indoore Plandadou           I 4 A 7354-C         Red         SystemDataPack Indoore Plandadou         SystemDataPack Indoore Plandadou           I 5 A 7354-O         Red         SystemDataPack Indoore Plandadou         SystemDataPack Indoore Plandadou           I 5 A 7354-O         Red         SystemDataPack Indoore Plandadou         SystemDataPack Indoore Plandadou           <                                                                                                    | At Galleev Fabrice      |                           |                                     |                                            |                      |                                                                                                    |        |
| Mods Fabrics         7 A 7351-C         Red         SystemDataPack Hindower Blandsol           Mods Fabrics         9 A 7351-C         Red         SystemDataPack Hindower Blandsol           9 A 7352-C         Red         SystemDataPack Hindower Blandsol         SystemDataPack Hindower Blandsol           Norhoott         11 A 7352-C         Red         SystemDataPack Hindower Blandsol           Rey Blake Designs         12 A 7352-P         Red         SystemDataPack Hindower Blandsol           Rey Blake Designs         12 A 7352-P         Red         SystemDataPack Hindower Blandsol           14 A 7352-C         Red         SystemDataPack Hindower Blandsol         SystemDataPack Hindower Blandsol           14 A 7352-C         Red         SystemDataPack Hindower Blandsol         SystemDataPack Hindower Blandsol           14 A 7352-C         Red         SystemDataPack Hindower Blandsol         SystemDataPack Hindower Blandsol           15 A 7352-O         Red         SystemDataPack Hindower Blandsol         SystemDataPack Hindower Blandsol           15 A 7352-O         Red         SystemDataPack Hindower Blandsol         SystemDataPack Hindower Blandsol           16 A 7352-O         Red         SystemDataPack Hindower Blandsol         SystemDataPack Hindower Blandsol           16 A 7352-O         Red         SystemDataPack Hindower Blandsol                                                                                                    | All Gallery Fablics     |                           |                                     |                                            |                      |                                                                                                    |        |
| Mode Fabrica         8 Å 7351 R         Red         GystemDaaPack Undower Bababaa           9 Å 7355-E         Red         GystemDaaPack Undower Bababaa           10 Å 7355-G         Red         GystemDaaPack Undower Bababaa           10 Å 7355-G         Red         GystemDaaPack Undower Bababaa           11 Å 7355-O         Red         GystemDaaPack Undower Bababaa           12 Å 7355-P         Red         GystemDaaPack Undower Bababaa           13 Å 7355-R         Red         GystemDaaPack Undower Bababaa           13 Å 7355-R         Red         GystemDaaPack Undower Bababaa           14 Å 735-C         Red         GystemDaaPack Undower Bababaa           14 Å 735-C         Red         GystemDaaPack Undower Bababaa           14 Å 735-C         Red         GystemDaaPack Undower Bababaa           15 Å 735-O         Red         GystemDaaPack Undower Bababaa           15 Å 735-C         Red         GystemDaaPack Undower Bababaa           15 Å 735-O         Red         GystemDaaPack Undower Bababaa           16 Å 735-P         Red         GystemDaaPack Undower Bababaa           16 Å 735-O         Red         GystemDaaPack Undower Bababaa           16 Å 735-P         Red         GystemDaaPack Undower Bababaa           16 Å 7354-O         Red                                                                                                    |                         |                           |                                     |                                            |                      |                                                                                                    |        |
| 9 A 7852-E         Red         SystemDataPack 1 Vadover Babadov           10 A 7852-G         Red         SystemDataPack 1 Vadover Babadov           11 A 7852-G         Red         SystemDataPack 1 Vadover Babadov           12 A 7853-P         Red         SystemDataPack 1 Vadover Babadov           12 A 7853-P         Red         SystemDataPack 1 Vadover Babadov           13 A 7853-R         Red         SystemDataPack 1 Vadover Babadov           14 A 7854-C         Red         SystemDataPack 1 Vadover Babadov           14 A 7854-C         Red         SystemDataPack 1 Vadover Babadov           15 A 785-O         Red         SystemDataPack 1 Vadover Babadov           15 A 785-O         Red         SystemDataPack 1 Vadover Babadov           16 A 7854-D         Red         SystemDataPack 1 Vadover Babadov           16 A 7854-D         Red         SystemDataPack 1 Vadover Babadov           16 A 7854-D         Red         SystemDataPack 1 Vadover Babadov           16 A 7854-D         Red         SystemDataPack 1 Vadover Babadov           16 A 7854-D         Red         SystemDataPack 1 Vadover Babadov           16 A 7854-D         Red         SystemDataPack 1 Vadover Babadov                                                                                                    | Mada Fabrica            |                           |                                     |                                            |                      |                                                                                                    |        |
| Nathcott         10 & 7352-0         Pad         GystemDaaPack Undower Batabase           I & 7352-0         Red         GystemDaaPack Undower Batabase         GystemDaaPack Undower Batabase           I & 7352-0         Red         GystemDaaPack Undower Batabase         GystemDaaPack Undower Batabase           I & 7352-0         Red         GystemDaaPack Undower Batabase         GystemDaaPack Undower Batabase           I & 7352-0         Red         GystemDaaPack Undower Batabase         GystemDaaPack Undower Batabase           I & 7352-0         Red         GystemDaaPack Undower Batabase         GystemDaaPack Undower Batabase           I & 7352-0         Red         GystemDaaPack Undower Batabase         GystemDaaPack Undower Batabase           I & 7352-0         Red         GystemDaaPack Undower Batabase         GystemDaaPack Undower Batabase           I & 7352-0         Red         GystemDaaPack Undower Batabase         GystemDaaPack Undower Batabase           I & 7352-0         Red         GystemDaaPack Undower Batabase         GystemDaaPack Undower Batabase           I & 7352-0         Red         GystemDaaPack Undower Batabase         GystemDaaPack Undower Batabase           I & 7352-0         Red         GystemDaaPack Undower Batabase         GystemDaaPack Undower Batabase           I & 7352-0         Red         GystemDaaPack Undower Batab                                                                                                    | Moda Pabrics            |                           |                                     |                                            |                      |                                                                                                    |        |
| Nothcatt         111 A7353-0         Red         SystemDataPack 114/dover@Babadou           12 A7353-P         Red         SystemDataPack 114/dover@Babadou           12 A7353-P         Red         SystemDataPack 114/dover@Babadou           12 A7353-P         Red         SystemDataPack 114/dover@Babadou           13 A7353-R         Red         SystemDataPack 114/dover@Babadou           14 A7354-C         Red         SystemDataPack 114/dover@Babadou           13 A7353-R         Red         SystemDataPack 114/dover@Babadou           14 A7354-C         Red         SystemDataPack 114/dover@Babadou           15 A735-O         Red         SystemDataPack 114/dover@Babadou           16 A7354-P         Red         SystemDataPack 114/dover@Babadou           16 A7354-P         Red         SystemDataPack 114/dover@Babadou           16 A7354-P         Red         SystemDataPack 114/dover@Babadou                                                                                                    |                         |                           |                                     |                                            |                      |                                                                                                    |        |
| 12         A335.P         Ped         SystemDaaPack Undower Bababaa           12         A335.P         Red         SystemDaaPack Undower Bababaa           13         A355.R         Red         SystemDaaPack Undower Bababaa           13         A355.R         Red         SystemDaaPack Undower Bababaa           14         A355.R         Red         SystemDaaPack Undower Bababaa           14         A354.C         Red         SystemDaaPack Undower Bababaa           14         A354.C         Red         SystemDaaPack Undower Bababaa           15         A354.O         Red         SystemDaaPack Undower Bababaa           15         A354.O         Red         SystemDaaPack Undower Bababaa           15         A354.O         Red         SystemDaaPack Undower Bababaa           15         A354.O         Red         SystemDaaPack Undower Bababaa           15         A354.O         Red         SystemDaaPack Undower Bababaa           16         A354.P         Red         SystemDaaPack Undower Bababaa           16         A354.P         Red         SystemDaaPack Undower Bababaa           16         A354.P         Red         SystemDaaPack Undower Bababaa           16         A354.P         Red                                                                                                    | Nutries 1               |                           |                                     |                                            |                      |                                                                                                    |        |
| Rivy Bake Designs         12 A 7835-P         Ped         SystemDasPack Undower Bahadasi           13 A 7835-R         Bed         SystemDasPack Undower Bahadasi         Control           13 A 7835-R         Red         SystemDasPack Undower Bahadasi         Control           14 A 7835-R         Red         SystemDasPack Undower Bahadasi         Control           14 A 7835-R         Red         SystemDasPack Undower Bahadasi         Control           14 A 785-C         Red         SystemDasPack Undower Bahadasi         Control           15 A 785-D         Red         SystemDasPack Undower Bahadasi         Control           16 A 785-D         Red         SystemDasPack Undower Bahadasi         Control           16 A 785-D         Red         SystemDasPack Undower Bahadasi         Control           16 A 785-D         Red         SystemDasPack Undower Bahadasi         Control           16 A 785-D         Red         SystemDasPack Undower Bahadasi         Control           16 A 785-D         Red         SystemDasPack Undower Bahadasi         Control           16 A 785-D         Red         SystemDasPack Undower Bahadasi         Control                                                                                                    | NorthColl               |                           |                                     |                                            |                      |                                                                                                    |        |
| Riey Blake Designs         13 A 7355.R         Red         SystemDataPack Undow reflatatour           14 A 7354.C         Red         SystemDataPack Undow reflatatour           14 A 7354.C         Red         SystemDataPack Undow reflatatour           15 A 7355.P         Red         SystemDataPack Undow reflatatour           16 A 7354.C         Red         SystemDataPack Undow reflatatour           15 A 7354.O         Red         SystemDataPack Undow reflatatour           16 A 7354.P         Red         SystemDataPack Undow reflatatour           16 A 7354.P         Red         SystemDataPack Undow reflatatour           16 A 7354.P         Red         SystemDataPack Undow reflatatour           16 A 7354.P         Red         SystemDataPack Undow reflatatour           16 A 7354.P         Red         SystemDataPack Undow reflatatour                                                                                                    |                         |                           |                                     |                                            |                      |                                                                                                    |        |
| 13.4.7352-R         Red         SystemDashPack UndowerBandback           14.4.7354-C         Red         SystemDashPack UndowerBandback           14.4.7354-C         Red         SystemDashPack UndowerBandback           15.4.7354-D         Red         SystemDashPack UndowerBandback           16.4.7354-D         Red         SystemDashPack UndowerBandback           16.4.7354-D         Red         SystemDashPack UndowerBandback           16.4.7354-D         Red         SystemDashPack UndowerBandback           16.4.7354-D         Red         SystemDashPack UndowerBandback           16.4.7354-D         Red         SystemDashPack UndowerBandback                                                                                                    |                         |                           |                                     |                                            |                      |                                                                                                    |        |
| 14         A788-C         Red         SystemDataPack Indoore Plandada           14         A788-C         Red         SystemDataPack Indoore Plandada           15         A788-O         Red         SystemDataPack Indoore Plandada           15         A788-O         Red         SystemDataPack Indoore Plandada           16         A788-P         Red         SystemDataPack Indoore Plandada           16         A788-P         Red         SystemDataPack Indoore Plandada           16         A788-P         Red         SystemDataPack Indoore Plandada                                                                                                    | hiley Blake Designs     |                           |                                     |                                            |                      |                                                                                                    |        |
| 14         Ar354-C         Red         SystemDeatPack Iludiover/Brabadou           15         Ar354-O         Red         SystemDeatPack Iludiover/Brabadou           15         Ar354-O         Red         SystemDeatPack Iludiover/Brabadou           16         Ar354-P         Red         SystemDeatPack Iludiover/Brabadou           16         Ar354-P         Red         SystemDeatPack Iludiover/Brabadou                                                                                                    |                         |                           |                                     |                                            |                      |                                                                                                    |        |
| 15         A788-0         Red         UsystemDataPack Indoore Plandadu           15         A788-0         Red         UsystemDataPack Indoore Plandadu           16         A788-P         Red         UsystemDataPack Indoore Plandadu           16         A788-P         Red         UsystemDataPack Indoore Plandadu           16         A788-P         Red         UsystemDataPack Indoore Plandadu                                                                                                    |                         |                           |                                     |                                            |                      |                                                                                                    |        |
| 15 A7854-D     Red     VSystemDasPack UndowerBandwait       16 A7854-P     Red     VSystemDasPack UndowerBandwait                                                                                                    |                         |                           |                                     |                                            |                      |                                                                                                    |        |
| 16 A7554 P Red VsytemBatBack WedowerBatback                                                                                                    |                         |                           |                                     |                                            |                      |                                                                                                    |        |
| 10 datase Data Deck 10 datase Data Deck 10 datase Deck 10 datase Deck 10 datase Data Deck 10 datase Data Deck 10 datase Data Deck 10 datase Data Deck 10 datase Data Deck 10 datase Deck 10 datase Deck 10 datase Deck 10 datase Deck 10 datase Deck 10 datase Deck 10 datase Deck 10 datase D |                         |                           |                                     |                                            |                      |                                                                                                    |        |
| EU1002[Dreamcatcher Planet Earth   http://storefront.united/colors   This is a new fabric that is being added   CLUbergLynee/Desktopi/Dreamcatcher   and the set of the set of the set      |                         | 16 A-7854-P               |                                     |                                            | Red                  |                                                                                                    |        |
|                                                                                                    |                         |                           |                                     |                                            | P.4                  | and the second second |        |
|                                                                                                    |                         | 501002 Dreamcatcher Plane | Earth http://storetront.unitednoti  | ons This is a new fabric that is being add | ed                   | C:\Users\Lynne\Desktop\Dreamcatcher                                                                                                    |        |
|                                                                                                    |                         | 501002 Dreamcatcher Plane | Learth http://storetronc.unitednoty | nis i nis is a new rabine maris being ado  | 50                   |                                                                                                    |        |
|                                                                                                    |                         |                           |                                     |                                            |                      |                                                                                                    |        |
|                                                                                                    |                         |                           |                                     |                                            |                      |                                                                                                    |        |
|                                                                                                    |                         |                           |                                     |                                            |                      |                                                                                                    |        |

Click on the Save icon in the toolbar to save your changes.

#### **Deleting a Fabric**

19. You can delete a fabric by selecting the fabric and then clicking on the Delete button. Let's delete our new fabric. Select The Very Best New Fabric row and click on the Delete button.

|                         | Fabrics                                          |                                        |                                            |          |             |                                              |                |                                                                                                    |                | Links |           |
|-------------------------|--------------------------------------------------|----------------------------------------|--------------------------------------------|----------|-------------|----------------------------------------------|----------------|----------------------------------------------------------------------------------------------------|----------------|-------|-----------|
|                         |                                                  |                                        |                                            |          |             |                                              |                |                                                                                                    |                |       | 11 1 2212 |
| Add Edit Delete         | Line: Barbados                                   |                                        |                                            |          |             | Show Deleted                                 | Add            | Edit                                                                                                    | <u>D</u> elete | Add   | Dele      |
| Expand All Collapse All | -                                                |                                        | -                                          |          |             |                                              |                |                                                                                                    |                |       |           |
|                         | ID Name<br>1 A-7849-B                            | 2 Website Address                      | Description                                | Rating C | olor Family | Image File Name<br>\SystemDataPack1\And      | num Dashadaa/  | Image                                                                                                    |                |       |           |
|                         |                                                  |                                        |                                            |          |             | \SystemDataPack1\And                         |                | an and a second                                                                                                 |                |       |           |
| Andover                 | 2 A-7849-G                                       |                                        |                                            | Re       |             | \SystemDataPack1\And                         |                | ALC: NO.                                                                                                    |                |       |           |
|                         | 3 A-7849-N<br>4 A-7850-G                         |                                        |                                            | Re       |             | \SystemDataPack1\And                         |                | 194022244                                                                                                    |                |       |           |
|                         |                                                  |                                        |                                            | Re       |             | \SystemDataPack1\And                         |                |                                                                                                    |                |       |           |
| Art Gallery Fabrics     | 5 A-7850-0                                       |                                        |                                            |          |             |                                              |                | Descent Lance                                                                                                   |                |       |           |
|                         | 6 A-7851-B                                       |                                        |                                            | Re       |             | \SystemDataPack1\And<br>\SystemDataPack1\And |                | 的社会社会社                                                                                                    |                |       |           |
|                         | 7 A-7851-C                                       |                                        |                                            | Re       |             |                                              |                | CONTRACTOR OF CONTRACTOR OF CONTRACTOR OF CONTRACTOR OF CONTRACTOR OF CONTRACTOR OF CONTRACTOR OF CONTRACTOR OF |                |       |           |
| Moda Fabrics            | 8 A-7851-R                                       |                                        |                                            | Re       |             | \SystemDataPack1\And                         |                | THE REAL PROPERTY OF                                                                                            |                |       |           |
|                         | 9 A-7852-E                                       |                                        |                                            | Re       |             | \SystemDataPack1\And                         |                | 0000000                                                                                                    |                |       |           |
|                         | 10 A-7852-G                                      |                                        |                                            | Re       |             | \SystemDataPack1\And                         |                | 0.250                                                                                                    |                |       |           |
| Northcott               | 11 A-7853-O                                      |                                        |                                            | Re       |             | \SystemDataPack1\And                         |                |                                                                                                    |                |       |           |
|                         | 12 A-7853-P                                      |                                        |                                            | Re       |             | \SystemDataPack1\And                         |                |                                                                                                    |                |       |           |
|                         | 12 A-7853-P                                      |                                        |                                            | Re       |             | \SystemDataPack1\And                         |                |                                                                                                    |                |       |           |
| Filey Blake Designs     | 13 A-7853-R                                      |                                        |                                            | Re       |             | \SystemDataPack1\And                         |                |                                                                                                    |                |       |           |
|                         | 13 A-7853-R                                      |                                        |                                            | Re       |             | \SystemDataPack1\And                         |                |                                                                                                    |                |       |           |
|                         | 14 A-7854-C                                      |                                        |                                            | Re       |             | \SystemDataPack1\And                         |                |                                                                                                    |                |       |           |
|                         | 14 A-7854-C                                      |                                        |                                            | Re       |             | \SystemDataPack1\And                         |                |                                                                                                    |                |       |           |
|                         | 15 A-7854-O                                      |                                        |                                            | Re       |             | \SystemDataPack1\And                         |                |                                                                                                    |                |       |           |
|                         | 15 A-7854-O                                      |                                        |                                            | Re       |             | \SystemDataPack1\And                         |                |                                                                                                    |                |       |           |
|                         | 16 A-7854-P                                      |                                        |                                            | Re       |             | \SystemDataPack1\And                         |                |                                                                                                    |                |       |           |
|                         | 16 A-7854-P                                      |                                        |                                            | Re       | ed          | \SystemDataPack1\And                         |                |                                                                                                    |                |       |           |
|                         | 501002 Dreamcatcher Planet                       | Earth http://storefront.unitednotions  | s This is a new fabric that is being added |          |             | C:\Users\Lynne\Deskto                        | p\Dreamcatcher | - Contraction                                                                                                   |                |       |           |
|                         | <ul> <li>501002 [Dreamcatcher Planet]</li> </ul> | Earth   http://storefront.unitednotion | y This is a new fabric that is being added |          |             | [C:Wsers/Lynne/Deckto                        | piDreamcatcher |                                                                                                    |                |       |           |

20. The system will ask if you are sure. Click on the Yes button to delete the fabric, or click on the No button to cancel the delete. For this lesson, click on the Yes button.

| er Planet Earth Fabric? |
|-------------------------|
|                         |
| /es No                  |
| Y                       |

#### 21. The fabric will no longer be visible in the Fabrics System Table.

| Del       |
|-----------|
| <u>De</u> |
|           |
|           |
|           |
|           |
|           |
|           |
|           |
|           |
|           |
|           |
|           |
|           |
|           |
|           |
|           |
|           |
|           |
|           |
|           |
|           |
|           |
|           |
|           |
|           |

Click on the Save icon in the toolbar to save your changes.

## Filtering Fabrics

22. To filter the list of fabrics that are displayed, you can check the Show Deleted checkbox. This will show the deleted fabrics. You can now see the new fabric that we just deleted, with the Deleted checkbox checked.

|                                                                                                    |                            |                                     |                                             |        |              |                                                                                                    |                                                 |                    | Links |
|----------------------------------------------------------------------------------------------------|----------------------------|-------------------------------------|---------------------------------------------|--------|--------------|----------------------------------------------------------------------------------------------------|-------------------------------------------------|--------------------|-------|
|                                                                                                    |                            |                                     |                                             |        |              |                                                                                                    |                                                 |                    |       |
| dd Edit Delete                                                                                                    | Line: Barbados             |                                     |                                             |        |              | Show Deleted                                                                                                 | E                                               | dit <u>D</u> elete | Add [ |
| ixpand All Collapse All                                                                                                    | ID Name                    | 2 Website Address                   | Description                                 | Rating | Color Family | Image File Name                                                                                              | Image                                           | Deleted?           |       |
| <u> </u>                                                                                                    | 1 A-7849-B                 |                                     |                                             |        | Red          | \SystemDataPack1\Andover\Barbados/                                                                           | SARDANS.                                        | E C                |       |
| Andover                                                                                                    | 2 A-7849-G                 |                                     |                                             | 1      | Red          | \SystemDataPack1\Andover\Barbados/                                                                           | and the                                         | Г                  |       |
|                                                                                                    | 3 A-7849-N                 |                                     |                                             | 1      | Red          | \SystemDataPack1\Andover\Barbados/                                                                           | 制和经济制度                                          |                    |       |
|                                                                                                    | 4 A-7850-G                 |                                     |                                             |        | Red          | \SystemDataPack1\Andover\Barbados/                                                                           | 1431-46                                         |                    |       |
| Art Gallery Fabrics                                                                                                    | 5 A-7850-O                 |                                     |                                             | 1      | Red          | \SystemDataPack1\Andover\Barbados/                                                                           | teres they                                      | <b></b>            |       |
| Constant of the second second s | 6 A-7851-B                 |                                     |                                             |        | Red          | \SystemDataPack1\Andover\Barbados/                                                                           | · · · · · · · · · · · · · · · · · · ·           | Ē                  |       |
|                                                                                                    | 7 A-7851-C                 |                                     |                                             | 1      | Red          | \SystemDataPack1\Andover\Barbados/                                                                           | 101 (B) (B)                                     | Ē                  |       |
| Moda Fabrics                                                                                                    | 8 A-7851-R                 |                                     |                                             |        | Red          | \SystemDataPack1\Andover\Barbados/                                                                           | 12.000                                          | i i                |       |
|                                                                                                    | 9 A-7852-E                 |                                     |                                             | 1      | Red          | \SystemDataPack1\Andover\Barbados/                                                                           | 1912 2                                          | T I                |       |
|                                                                                                    | 10 A-7852-G                |                                     |                                             | 1      | Red          | \SystemDataPack1\Andover\Barbados/                                                                           | 10 - C - C - C - C - C - C - C - C - C -        | E .                |       |
| Northcott                                                                                                    | 11 A-7853-0                |                                     |                                             |        | Red          | \SystemDataPack1\Andover\Barbados/                                                                           | TURBORRAR                                       | - E                |       |
|                                                                                                    | 12 A-7853-P                |                                     |                                             |        | Red          | \SystemDataPack1\Andover\Barbados/                                                                           | THE ROOM                                        | E C                |       |
|                                                                                                    | 12 A-7853-P                |                                     |                                             |        | Red          | \SystemDataPack1\Andover\Barbados/                                                                           | ALM FOR FOR                                     | 1                  |       |
| Filey Blake Designs                                                                                                    | 13 A-7853-R                |                                     |                                             |        | Red          | \SystemDataPack1\Andover\Barbados/                                                                           | STREETRES BO                                    |                    |       |
| rviey blake Designs                                                                                                    | 13 A-7853-R                |                                     |                                             |        | Red          | \SystemDataPack1\Andover\Barbados/                                                                           | 12月2日日月日日1月1日<br>1月1日日日日日日日日日日<br>1月1日日日日日日日日日日 | -                  |       |
|                                                                                                    | 14 A-7854-C                |                                     |                                             |        | Red          | \SystemDataPack1\Andover\Barbados/                                                                           | ENDENDENE!                                      | -                  |       |
|                                                                                                    | 14 A-7854-C                |                                     |                                             |        | Red          | \SystemDataPack1\Andover\Barbados/                                                                           | NAME OF ADDRESS OF                              | 1                  |       |
|                                                                                                    | 15 A-7854-0                |                                     |                                             |        | Red          | \SystemDataPack1\Andover\Barbados/                                                                           | Sector Sector                                   | 1                  |       |
|                                                                                                    | 15 A-7854-0                |                                     |                                             |        | Red          | \SystemDataPack1\Andover\Barbados/                                                                           |                                                 |                    |       |
|                                                                                                    |                            |                                     |                                             |        |              | (SystemDataPack1)Andover(Barbados/                                                                           |                                                 |                    |       |
|                                                                                                    | 16 A-7854-P                |                                     |                                             |        | Red          |                                                                                                    | in the second                                   |                    |       |
|                                                                                                    |                            |                                     |                                             | _      |              |                                                                                                    | THE REAL PROPERTY.                              |                    |       |
|                                                                                                    | 501002 Dreamcatcher Planet | Earth http://storefront.unitednotic | ns This is a new fabric that is being added |        |              | C:\Users\Lynne\Desktop\Dreamcatcher                                                                          | Ser Marga                                       | N N                |       |
| 1                                                                                                    | 10 A 70E4 D                | Earth http://storefront.unitednotio | ns This is a new fabric that is being added |        |              | SystemDataFack (1000ver Barbados)<br>SystemDataBack (1000ver Barbados)<br>C:Users\Lynne\Desktop\Dreamcatcher |                                                 |                    |       |

#### **Sorting Fabrics**

23. In any chart, including the Fabrics System Table Chart, you can sort the grid by clicking on the column heading. So, if you want to sort the grid by the Name column in ascending order, click on the Name column heading. If you click it again, the program will sort the grid in descending order.

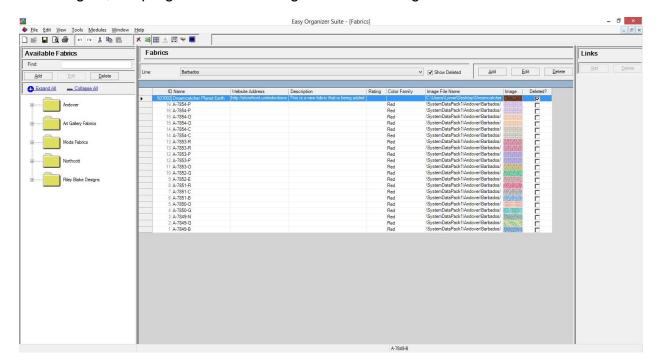

#### **Resizing Columns**

24. To resize the columns of a grid, hover the mouse over end of the column you would like to resize until the mouse becomes a resize cursor. Then click and drag the column either to the left to make the column smaller or to the right to make the column larger. When the column is the size you want, let go of the mouse button to accept the new size of the column.

When you save the changes, the program will remember the size you have made the columns.

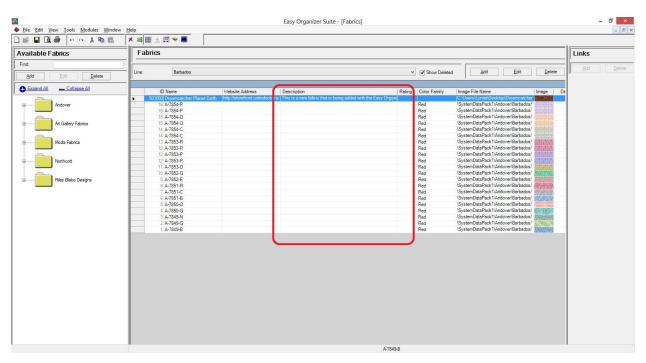

#### Save

25. Be sure to save the Fabrics System Table Chart. Select File → Save or click on the Save icon in the toolbar.

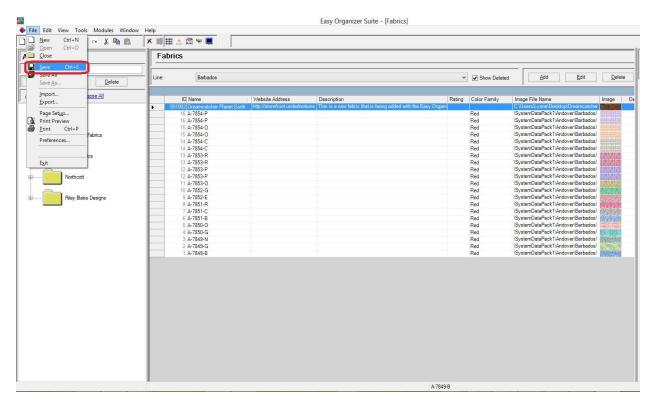

Congratulations! You have finished the How to Work With the Fabrics System Table.